# Package 'pmd'

January 22, 2021

Type Package

Title Paired Mass Distance Analysis for GC/LC-MS Based Non-Targeted Analysis and Reactomics Analysis

Version 0.2.1

Date 2021-01-20

Maintainer Miao YU <vufreecas@gmail.com>

Description Paired mass distance (PMD) analysis proposed in Yu, Olkow-

icz and Pawliszyn  $(2018)$  <doi:10.1016/j.aca.2018.10.062> for gas/liquid chromatography–mass spectrometry (GC/LC-MS) based non-targeted analysis. PMD analysis including GlobalStd algorithm and structure/reaction directed analysis. GlobalStd algorithm could found independent peaks in m/z-retention time profiles based on retention time hierarchical cluster analysis and frequency analysis of paired mass distances within retention time groups. Structure directed analysis could be used to find potential relationship among those independent peaks in different retention time groups based on frequency of paired mass distances. Reactomics analysis could also be performed to build PMD network, assign sources and make biomarker reaction discovery. GUIs for PMD analysis is also included as 'shiny' applications.

URL <https://yufree.github.io/pmd/>

BugReports <https://github.com/yufree/pmd/issues> License GPL-2 Encoding UTF-8 LazyData true Suggests knitr, shiny, rmarkdown, MSnbase VignetteBuilder knitr biocViews **Depends**  $R (= 3.5.0)$ Imports RColorBrewer, stats, graphics, utils, data.table, igraph, enviGCMS RoxygenNote 7.1.1 NeedsCompilation no Author Miao YU [aut, cre] (<https://orcid.org/0000-0002-2804-6014>) <span id="page-1-0"></span>**Repository CRAN** 

Date/Publication 2021-01-21 23:20:08 UTC

## R topics documented:

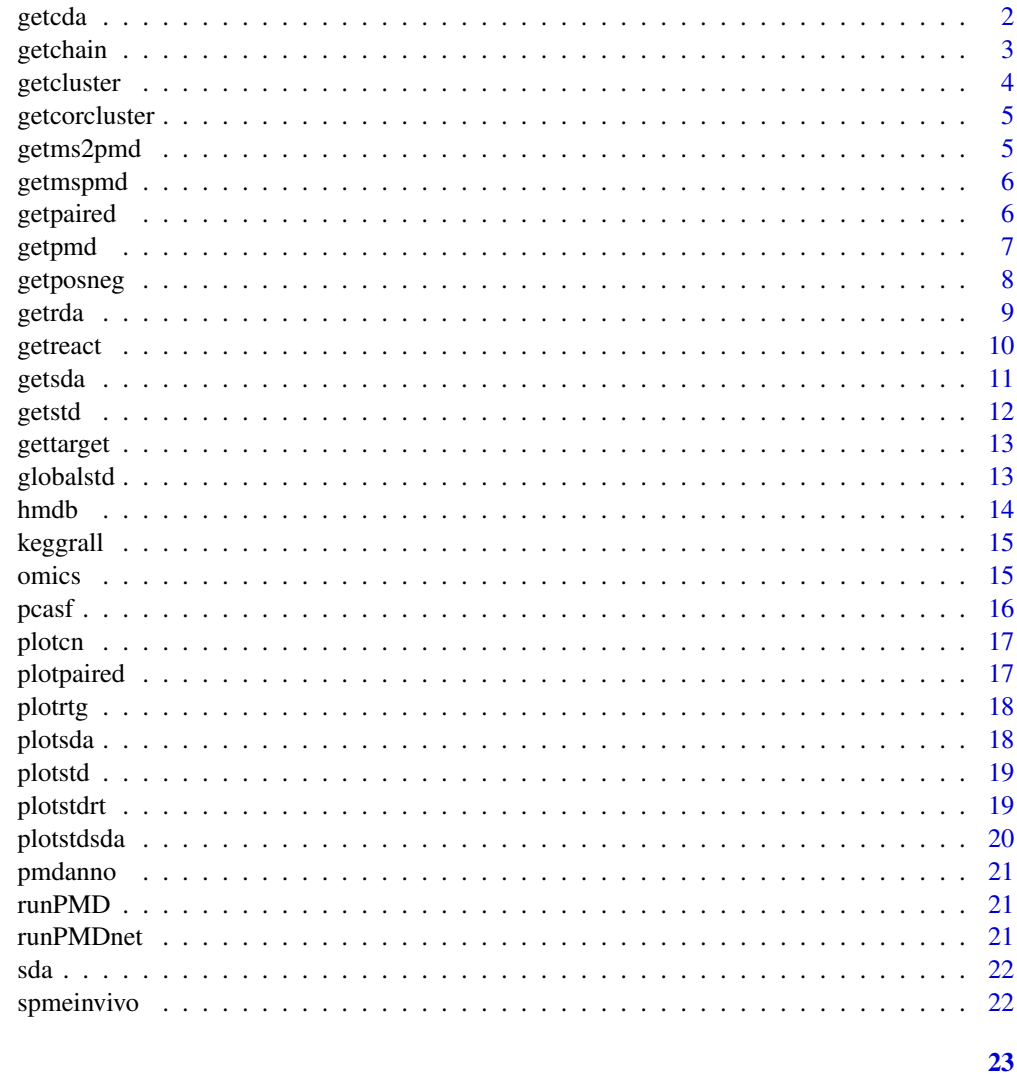

### **Index**

getcda

Perform correlation directed analysis for peaks list.

#### Description

Perform correlation directed analysis for peaks list.

#### <span id="page-2-0"></span>getchain 3

#### Usage

```
getcda(list, corcutoff = 0.9, rtcutoff = 10, accuracy = 4)
```
#### Arguments

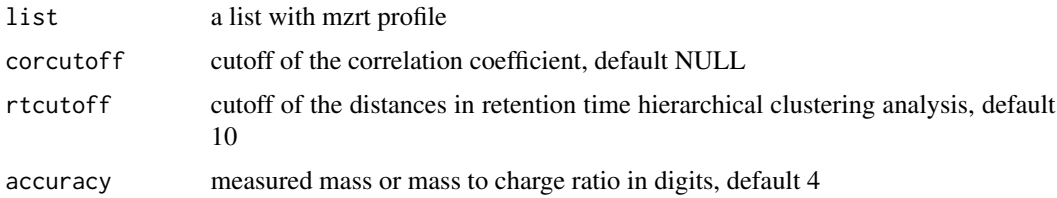

#### Value

list with correlation directed analysis results

#### See Also

#### [getsda](#page-10-1),[getrda](#page-8-1)

#### Examples

```
data(spmeinvivo)
cluster <- getcorcluster(spmeinvivo)
cbp <- enviGCMS::getfilter(cluster,rowindex = cluster$stdmassindex2)
cda <- getcda(cbp)
```
getchain *Get reaction chain for specific mass to charge ratio*

#### Description

Get reaction chain for specific mass to charge ratio

#### Usage

```
getchain(
  list,
  diff,
  mass,
  digits = 2,
  accuracy = 4,
  rtcutoff = 10,
  corcutoff = 0.6,
  ppm = 25
\mathcal{E}
```
#### <span id="page-3-0"></span>Arguments

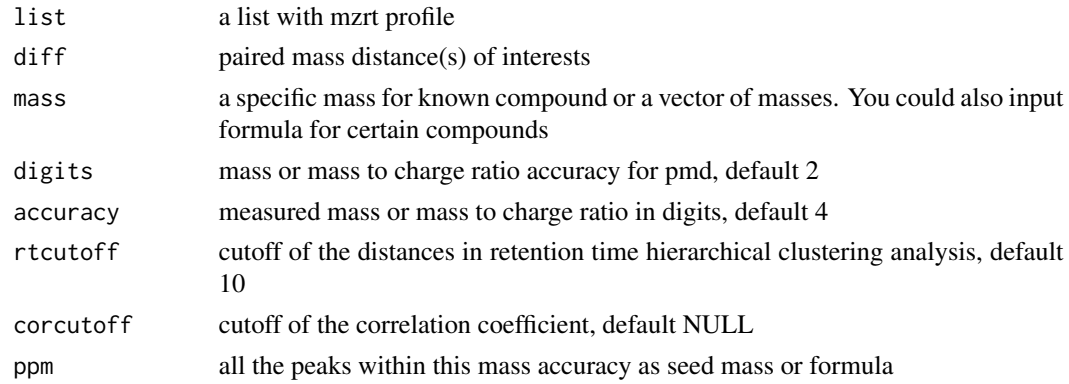

#### Value

a list with mzrt profile and reaction chain dataframe

#### Examples

```
data(spmeinvivo)
# check metabolites of C18H39NO
pmd <- getchain(spmeinvivo,diff = c(2.02,14.02,15.99),mass = 286.3101)
```
getcluster *Get Pseudo-Spectrum as peaks cluster based on pmd analysis.*

#### Description

Get Pseudo-Spectrum as peaks cluster based on pmd analysis.

#### Usage

getcluster(list, corcutoff = NULL, accuracy = 4)

#### Arguments

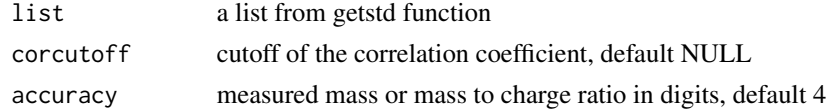

#### Value

list with Pseudo-Spectrum index

#### See Also

[getpaired](#page-5-1),[getstd](#page-11-1),[plotstd](#page-18-1)

#### <span id="page-4-0"></span>getcorcluster 5

#### Examples

```
data(spmeinvivo)
re <- getpaired(spmeinvivo)
re <- getstd(re)
cluster <- getcluster(re)
```
getcorcluster *Get Pseudo-Spectrum as peaks cluster based on correlation analysis.*

#### Description

Get Pseudo-Spectrum as peaks cluster based on correlation analysis.

#### Usage

```
getcorcluster(list, corcutoff = 0.9, rtcutoff = 10, accuracy = 4)
```
#### Arguments

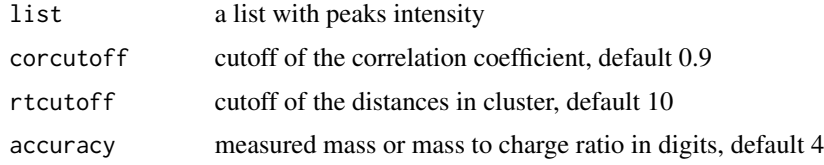

#### Value

list with Pseudo-Spectrum index

#### Examples

```
data(spmeinvivo)
cluster <- getcorcluster(spmeinvivo)
```
getms2pmd *read in MSP file as list for ms/ms annotation*

#### Description

read in MSP file as list for ms/ms annotation

#### Usage

getms2pmd(file, digits =  $2$ , icf =  $10$ )

<span id="page-5-0"></span>6 getpaired

#### Arguments

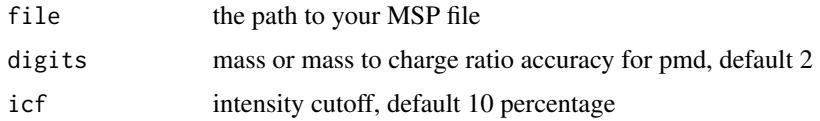

#### Value

list a list with MSP information for MS/MS annotation

getmspmd *read in MSP file as list for EI-MS annotation*

#### Description

read in MSP file as list for EI-MS annotation

#### Usage

getmspmd(file, digits = 2, icf = 10)

#### Arguments

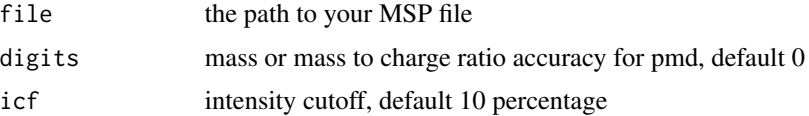

#### Value

list a list with MSP information for EI-MS annotation

<span id="page-5-1"></span>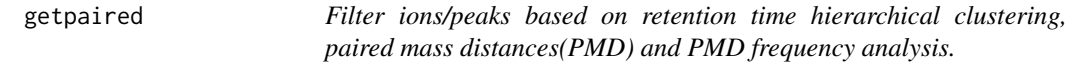

#### Description

Filter ions/peaks based on retention time hierarchical clustering, paired mass distances(PMD) and PMD frequency analysis.

#### Usage

```
getpaired(list, rtcutoff = 10, ng = NULL, digits = 2, accuracy = 4)
```
#### <span id="page-6-0"></span>getpmd *7*

#### Arguments

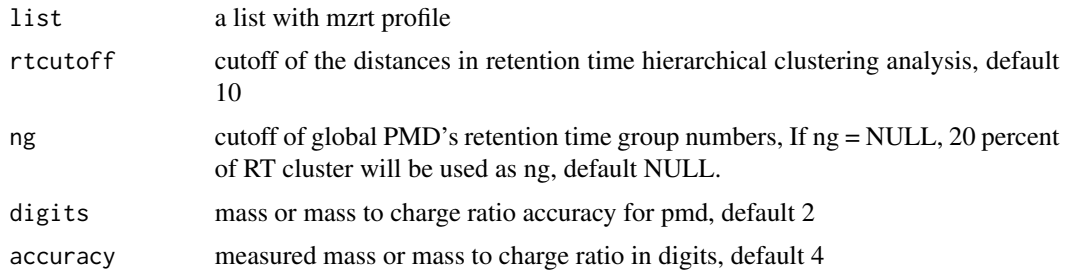

#### Value

list with tentative isotope, multi-chargers, adducts, and neutral loss peaks' index, retention time clusters.

#### See Also

#### [getstd](#page-11-1),[getsda](#page-10-1),[plotpaired](#page-16-1)

#### Examples

```
data(spmeinvivo)
pmd <- getpaired(spmeinvivo)
```
#### <span id="page-6-1"></span>getpmd *Get pmd for specific reaction*

#### Description

Get pmd for specific reaction

#### Usage

```
getpmd(list, pmd, rtcutoff = 10, corcutoff = NULL, digits = 2, accuracy = 4)
```
#### Arguments

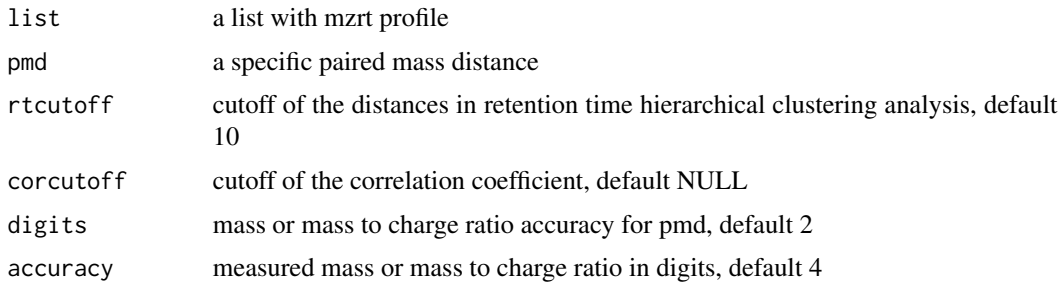

#### <span id="page-7-0"></span>Value

list with paired peaks for specific pmd.

#### See Also

[getpaired](#page-5-1),[getstd](#page-11-1),[getsda](#page-10-1),[getrda](#page-8-1)

#### Examples

```
data(spmeinvivo)
pmd <- getpmd(spmeinvivo,pmd=15.99)
```
getposneg *Link pos mode peak list with neg mode peak list by pmd.*

#### Description

Link pos mode peak list with neg mode peak list by pmd.

#### Usage

getposneg(pos, neg, pmd = 2.02, digits = 2)

#### Arguments

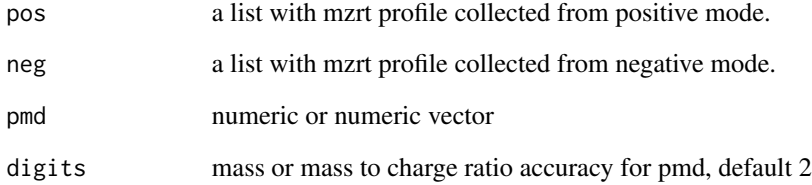

#### Value

dataframe with filtered postive and negative peak list

<span id="page-8-1"></span><span id="page-8-0"></span>

Perform structure/reaction directed analysis for mass only.

#### Usage

```
getrda(mz, freqcutoff = 10, digits = 3, top = 20, formula = NULL)
```
#### Arguments

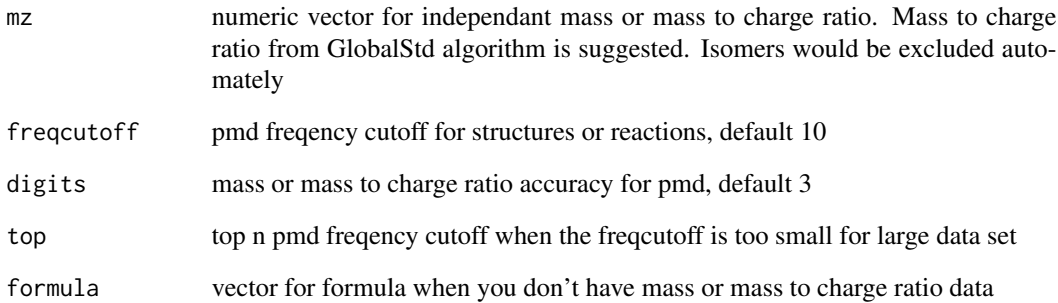

#### Value

logical matrix with row as the same order of mz or formula and column as high freqency pmd group

#### See Also

[getsda](#page-10-1)

```
data(spmeinvivo)
pmd <- getpaired(spmeinvivo)
std <- getstd(pmd)
sda <- getrda(spmeinvivo$mz[std$stdmassindex])
```
<span id="page-9-0"></span>

Get quantitative paired peaks list for specific reaction/pmd

#### Usage

```
getreact(
 list,
 pmd,
 rtcutoff = 10,
 digits = 2,
 accuracy = 4,
 ratiocv = 30,
 outlier = F,
  ...
)
```
#### Arguments

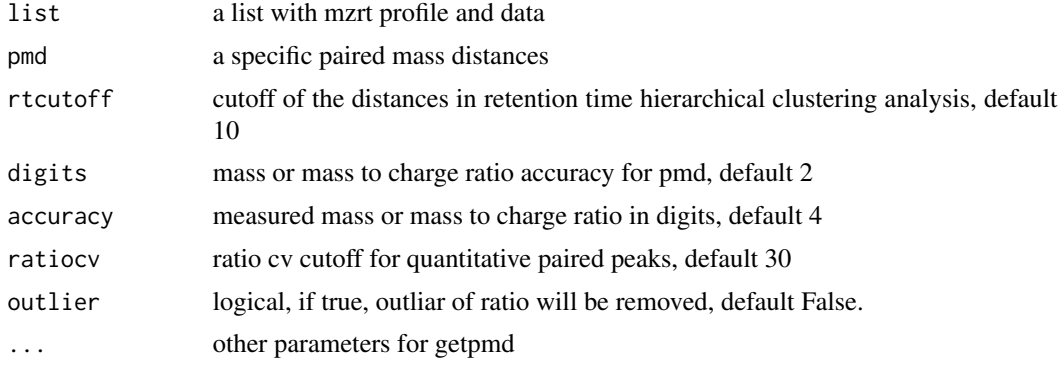

#### Value

list with quantitative paired peaks.

#### See Also

[getpaired](#page-5-1),[getstd](#page-11-1),[getsda](#page-10-1),[getrda](#page-8-1),[getpmd](#page-6-1),

```
data(spmeinvivo)
pmd <- getreact(spmeinvivo,pmd=15.99)
```
<span id="page-10-1"></span><span id="page-10-0"></span>

Perform structure/reaction directed analysis for peaks list.

#### Usage

```
getsda(
 list,
  rtcutoff = 10,
  corcutoff = NULL,
 digits = 2,
  accuracy = 4,
  freqcutoff = NULL
)
```
#### Arguments

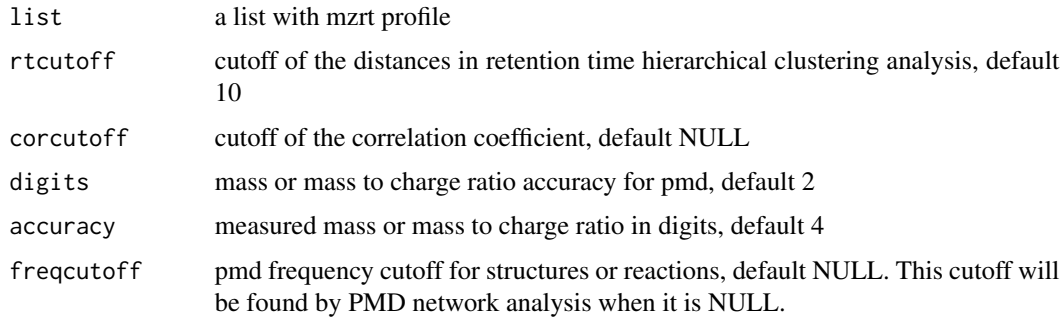

#### Value

list with tentative isotope, adducts, and neutral loss peaks' index, retention time clusters.

#### See Also

#### [getpaired](#page-5-1),[getstd](#page-11-1),[plotpaired](#page-16-1)

```
data(spmeinvivo)
pmd <- getpaired(spmeinvivo)
std <- getstd(pmd)
sda <- getsda(std)
```
<span id="page-11-1"></span><span id="page-11-0"></span>getstd *Find the independent ions for each retention time hierarchical clustering based on PMD relationship within each retention time cluster and isotope and return the index of the std data for each retention time cluster.*

#### Description

Find the independent ions for each retention time hierarchical clustering based on PMD relationship within each retention time cluster and isotope and return the index of the std data for each retention time cluster.

#### Usage

 $getsd(list, corcutoff = NULL, digits = 2, accuracy = 4)$ 

#### Arguments

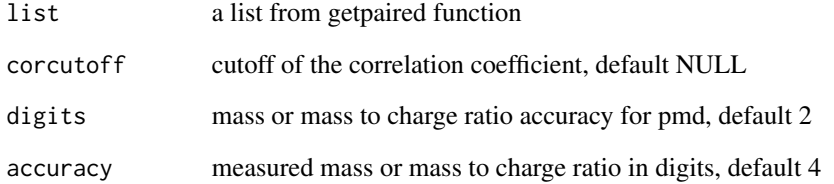

#### Value

list with std mass index

#### See Also

[getpaired](#page-5-1),[getsda](#page-10-1),[plotstd](#page-18-1)

```
data(spmeinvivo)
pmd <- getpaired(spmeinvivo)
std <- getstd(pmd)
```
<span id="page-12-0"></span>

Get multiple injections index for selected retention time

#### Usage

 $gettarget(rt, drt = 10, n = 6)$ 

#### Arguments

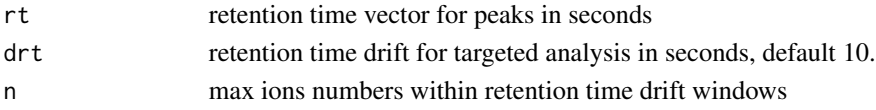

#### Value

index for each injection

#### Examples

```
data(spmeinvivo)
pmd <- getpaired(spmeinvivo)
std <- getstd(pmd)
index <- gettarget(std$rt[std$stdmassindex])
table(index)
```
<span id="page-12-1"></span>globalstd *GlobalStd algorithm with structure/reaction directed analysis*

#### Description

GlobalStd algorithm with structure/reaction directed analysis

#### Usage

```
globalstd(
  list,
  rtcutoff = 10,
  ng = NULL,
  corcutoff = NULL,
  digits = 2,
  accuracy = 4,
  freqcutoff = NULL,
  sda = FALSE
\mathcal{E}
```
#### <span id="page-13-0"></span>Arguments

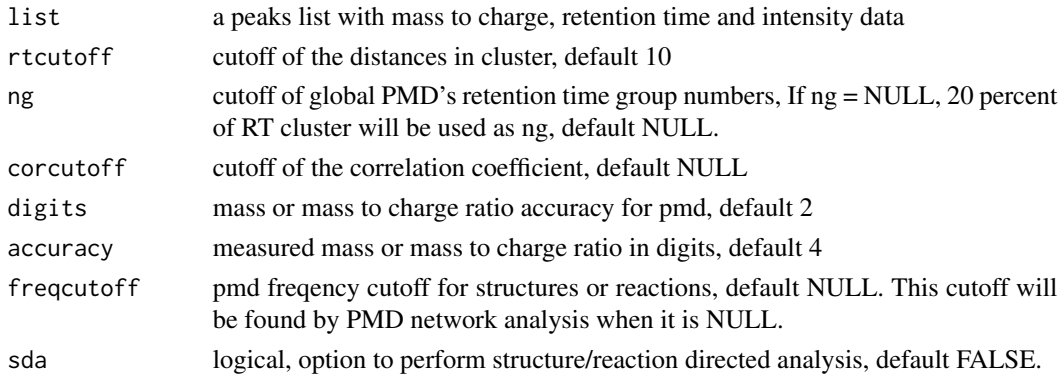

#### Value

list with GlobalStd algorithm processed data.

#### See Also

[getpaired](#page-5-1),[getstd](#page-11-1),[getsda](#page-10-1),[plotstd](#page-18-1),[plotstdsda](#page-19-1),[plotstdrt](#page-18-2)

#### Examples

```
data(spmeinvivo)
re <- globalstd(spmeinvivo)
```
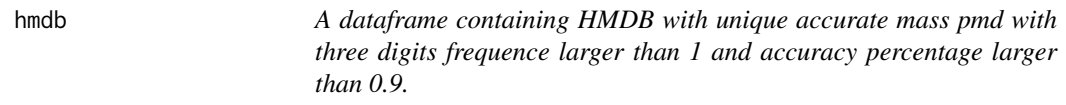

#### Description

A dataframe containing HMDB with unique accurate mass pmd with three digits frequence larger than 1 and accuracy percentage larger than 0.9.

#### Usage

data(hmdb)

#### Format

A dataframe with atoms numbers of C, H, O, N, P, S

percentage accuracy of atom numbers prediction

pmd2 pmd with two digits

pmd pmd with three digits

<span id="page-14-0"></span>keggrall *A dataframe containing reaction related accurate mass pmd and related reaction formula with KEGG ID*

#### Description

A dataframe containing reaction related accurate mass pmd and related reaction formula with KEGG ID

#### Usage

data(keggrall)

#### Format

A dataframe with KEGG reaction, their realted pmd and atoms numbers of C, H, O, N, P, S

ID KEGG reaction ID

pmd pmd with three digits

omics *A dataframe containing multiple reaction database ID and their related accurate mass pmd and related reactions*

#### Description

A dataframe containing multiple reaction database ID and their related accurate mass pmd and related reactions

#### Usage

data(omics)

#### Format

A dataframe with reaction and their realted pmd

KEGG KEGG reaction ID RHEA\_ID RHEA\_ID DIRECTION reaction direction MASTER\_ID master reaction RHEA ID ec ec reaction ID ecocyc ecocyc reaction ID macie macie reaction ID

<span id="page-15-0"></span>metacyc metacyc reaction ID reactome reactome reaction ID compounds reaction related compounds pmd pmd with two digits pmd2 pmd with three digits

pcasf *Compare matrices using PCA similarity factor*

#### Description

Compare matrices using PCA similarity factor

#### Usage

pcasf(x, y, dim = NULL)

#### Arguments

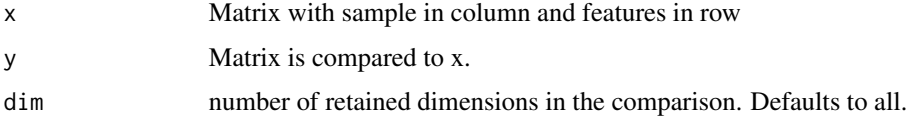

#### Value

Ratio of projected variance to total variance

#### Author(s)

Edgar Zanella Alvarenga

#### References

Singhal, A. and Seborg, D. E. (2005), Clustering multivariate time-series data. J. Chemometrics, 19: 427-438. doi: 10.1002/cem.945

#### Examples

c1 <- matrix(rnorm(16),nrow=4) c2 <- matrix(rnorm(16),nrow=4) pcasf(c1, c2)

<span id="page-16-0"></span>

plot PMD KEGG network for certain compounds and output network average distance and degree

#### Usage

```
plotcn(formula, name, pmd)
```
#### Arguments

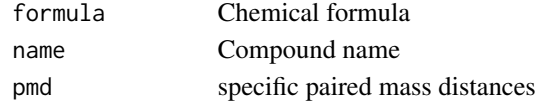

#### Examples

plotcn('C6H12O6','Glucose',c(2.016,14.016,15.995))

<span id="page-16-1"></span>plotpaired *Plot the mass pairs and high frequency mass distances*

#### Description

Plot the mass pairs and high frequency mass distances

#### Usage

```
plotpaired(list, index = NULL, ...)
```
#### Arguments

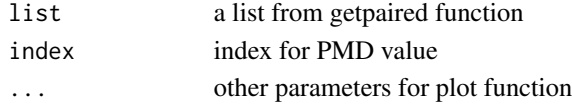

#### See Also

[getpaired](#page-5-1), [globalstd](#page-12-1)

#### Examples

data(spmeinvivo) pmd <- getpaired(spmeinvivo) plotpaired(pmd)

<span id="page-17-0"></span>

Plot the retention time group

#### Usage

plotrtg(list, ...)

#### Arguments

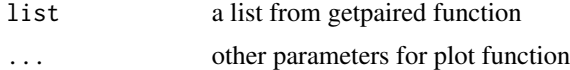

#### See Also

[getpaired](#page-5-1), [globalstd](#page-12-1)

#### Examples

data(spmeinvivo) pmd <- getpaired(spmeinvivo) plotrtg(pmd)

plotsda *Plot the specific structure directed analysis(SDA) groups*

#### Description

Plot the specific structure directed analysis(SDA) groups

#### Usage

plotsda(list, ...)

#### Arguments

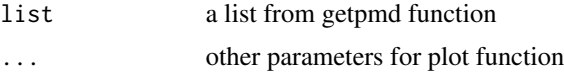

#### See Also

[getstd](#page-11-1), [globalstd](#page-12-1),[plotstd](#page-18-1),[plotpaired](#page-16-1),[plotstdrt](#page-18-2)

#### <span id="page-18-0"></span>plotstd 19

#### Examples

```
data(spmeinvivo)
re <- getpmd(spmeinvivo,pmd=78.9)
plotsda(re)
```

```
plotstd Plot the std mass from GlobalStd algorithm
```
#### Description

Plot the std mass from GlobalStd algorithm

#### Usage

plotstd(list)

#### Arguments

list a list from getstd function

#### See Also

[getstd](#page-11-1), [globalstd](#page-12-1)

#### Examples

```
data(spmeinvivo)
pmd <- getpaired(spmeinvivo)
std <- getstd(pmd)
plotstd(std)
```
<span id="page-18-2"></span>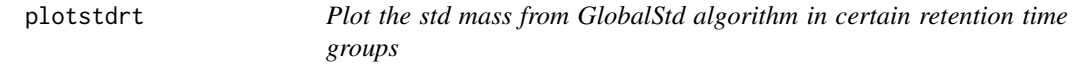

#### Description

Plot the std mass from GlobalStd algorithm in certain retention time groups

#### Usage

plotstdrt(list, rtcluster, ...)

#### <span id="page-19-0"></span>20 plotstdsda

#### Arguments

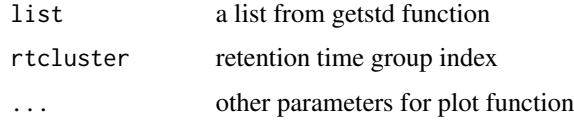

#### See Also

[getstd](#page-11-1), [globalstd](#page-12-1),[plotstd](#page-18-1),[plotpaired](#page-16-1),[plotstdsda](#page-19-1)

#### Examples

```
data(spmeinvivo)
pmd <- getpaired(spmeinvivo)
std <- getstd(pmd)
plotstdrt(std,rtcluster = 6)
```
<span id="page-19-1"></span>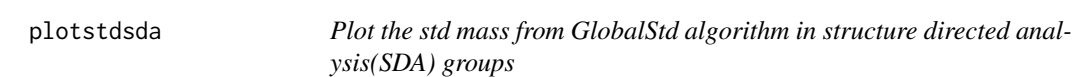

#### Description

Plot the std mass from GlobalStd algorithm in structure directed analysis(SDA) groups

#### Usage

```
plotstdsda(list, index = NULL, ...)
```
#### Arguments

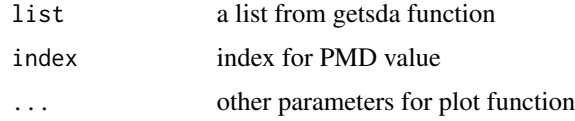

#### See Also

[getstd](#page-11-1), [globalstd](#page-12-1),[plotstd](#page-18-1),[plotpaired](#page-16-1),[plotstdrt](#page-18-2)

```
data(spmeinvivo)
re <- globalstd(spmeinvivo, sda=TRUE)
plotstdsda(re)
```
<span id="page-20-0"></span>

Perform MS/MS pmd annotation for mgf file

#### Usage

```
pmdanno(file, db = NULL, ppm = 10, prems = 1.1, pmdc = 0.6, scutoff = 0.1)
```
#### Arguments

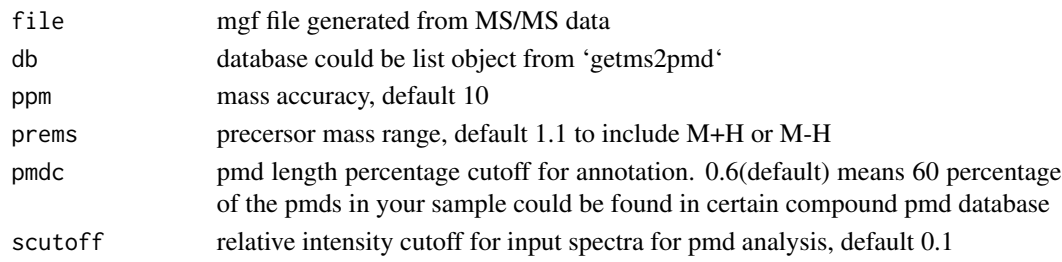

#### Value

list with MSMS annotation results

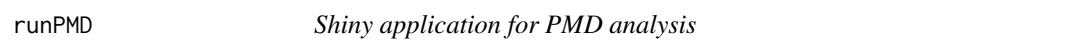

#### Description

Shiny application for PMD analysis

#### Usage

runPMD()

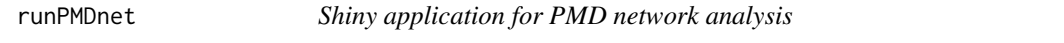

#### Description

Shiny application for PMD network analysis

#### Usage

runPMDnet()

<span id="page-21-0"></span>sda *A dataset containing common Paired mass distances of substructure, ions replacements, and reaction*

#### Description

A dataset containing common Paired mass distances of substructure, ions replacements, and reaction

#### Usage

data(sda)

#### Format

A data frame with 94 rows and 4 variables:

PMD Paired mass distances

origin potentical sources

Ref. references

mode positive, negative or both mode to find corresponding PMDs

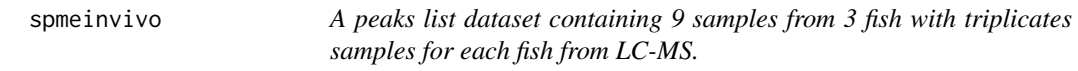

#### Description

A peaks list dataset containing 9 samples from 3 fish with triplicates samples for each fish from LC-MS.

#### Usage

```
data(spmeinvivo)
```
#### Format

A list with 4 variables from 1459 LC-MS peaks:

mz mass to charge ratios

rt retention time

data intensity matrix

group group information

# <span id="page-22-0"></span>Index

∗ datasets hmdb, [14](#page-13-0) keggrall, [15](#page-14-0) omics, [15](#page-14-0) sda, [22](#page-21-0) spmeinvivo, [22](#page-21-0) getcda, [2](#page-1-0) getchain, [3](#page-2-0) getcluster, [4](#page-3-0) getcorcluster, [5](#page-4-0) getms2pmd, [5](#page-4-0) getmspmd, [6](#page-5-0) getpaired, *[4](#page-3-0)*, [6,](#page-5-0) *[8](#page-7-0)*, *[10](#page-9-0)[–12](#page-11-0)*, *[14](#page-13-0)*, *[17,](#page-16-0) [18](#page-17-0)* getpmd, [7,](#page-6-0) *[10](#page-9-0)* getposneg, [8](#page-7-0) getrda, *[3](#page-2-0)*, *[8](#page-7-0)*, [9,](#page-8-0) *[10](#page-9-0)* getreact, [10](#page-9-0) getsda, *[3](#page-2-0)*, *[7](#page-6-0)[–10](#page-9-0)*, [11,](#page-10-0) *[12](#page-11-0)*, *[14](#page-13-0)* getstd, *[4](#page-3-0)*, *[7,](#page-6-0) [8](#page-7-0)*, *[10,](#page-9-0) [11](#page-10-0)*, [12,](#page-11-0) *[14](#page-13-0)*, *[18–](#page-17-0)[20](#page-19-0)* gettarget, [13](#page-12-0) globalstd, [13,](#page-12-0) *[17](#page-16-0)[–20](#page-19-0)* hmdb, [14](#page-13-0) keggrall, [15](#page-14-0) omics, [15](#page-14-0) pcasf, [16](#page-15-0) plotcn, [17](#page-16-0) plotpaired, *[7](#page-6-0)*, *[11](#page-10-0)*, [17,](#page-16-0) *[18](#page-17-0)*, *[20](#page-19-0)* plotrtg, [18](#page-17-0) plotsda, [18](#page-17-0) plotstd, *[4](#page-3-0)*, *[12](#page-11-0)*, *[14](#page-13-0)*, *[18](#page-17-0)*, [19,](#page-18-0) *[20](#page-19-0)* plotstdrt, *[14](#page-13-0)*, *[18](#page-17-0)*, [19,](#page-18-0) *[20](#page-19-0)* plotstdsda, *[14](#page-13-0)*, *[20](#page-19-0)*, [20](#page-19-0) pmdanno, [21](#page-20-0) runPMD, [21](#page-20-0) runPMDnet, [21](#page-20-0)

sda, [22](#page-21-0) spmeinvivo, [22](#page-21-0)